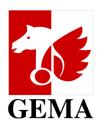

# MANUAL: Online service "My works in AV productions"

Check out which films and series feature your musical works

# My works in AV productions

- This service provides an overview of the audiovisual (AV) productions such as films and series in which your musical works are included.
- You can check all details of the used works in the AV productions via the "My repertoire" feature.
- You can also create a cue sheet with the export function.

### **DESKTOP - DASHBOARD VIEW**

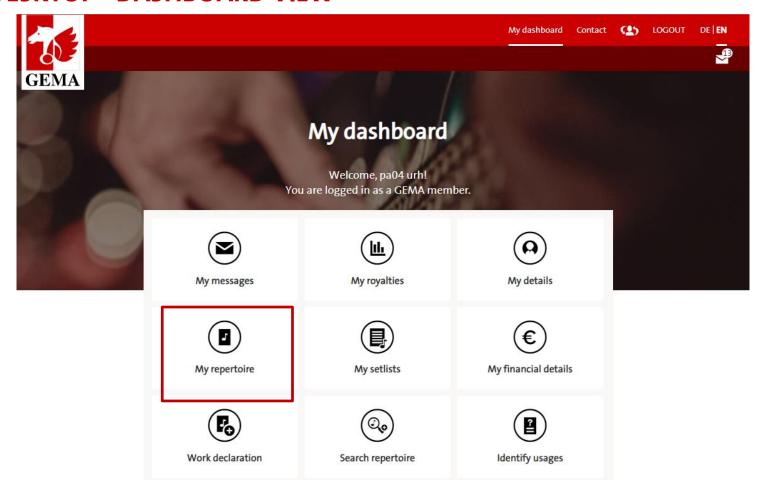

 You can access the service by clicking on "My repertoire" in the dashboard.

3

### **DESKTOP - ACCESSING THE "MY REPERTOIRE" SERVICE**

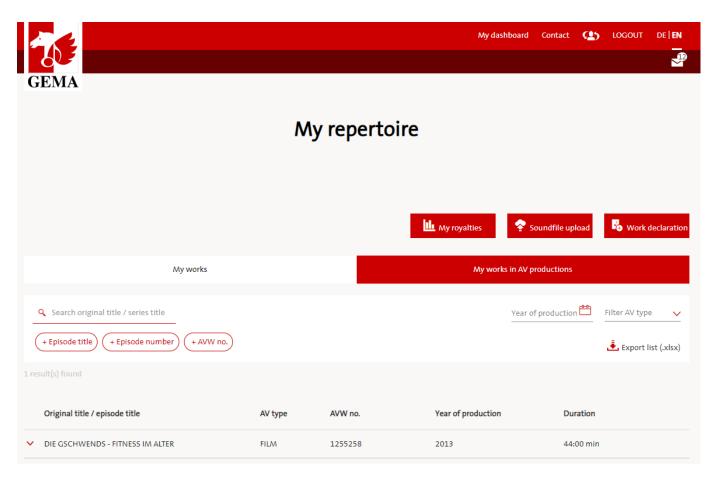

- Find on the right side the feature "My works in AV productions".
- Fast switching between "My works in AV productions" and "My works" is possible.
- "My works in AV productions" includes all AV productions that are fully documented and contain at least one work by the logged-in rights holder.

### **DESKTOP - ACCESSING THE "MY REPERTOIRE" SERVICE**

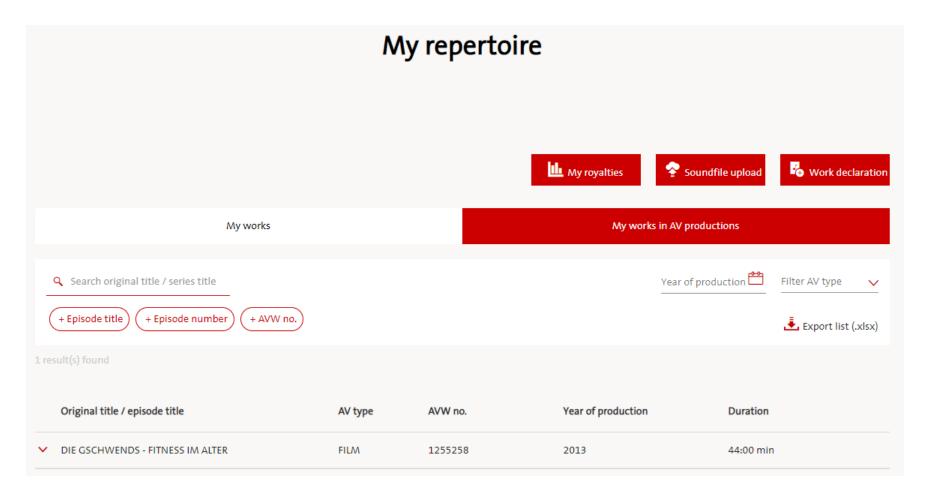

- Tabular overview of the AV productions in which your works are used.
- Find information quickly with filter and search function.
- You can also export the displayed AV productions.

### **DESKTOP - DETAIL VIEW**

| ^ | DIE GSCHWENDS - FITNESS IM ALTER |                            | FILM 1255258         |                          | 2013         | 44:00 min |
|---|----------------------------------|----------------------------|----------------------|--------------------------|--------------|-----------|
|   | Total music duration             | 12:59 min                  | Cue sheet            |                          |              |           |
|   | Version types                    | ORIGINAL                   | Title                |                          | Work number  | Duration  |
|   | All titles 🗸                     | DIE GSCHWENDS - FITNESS IM | BETRIFFT             |                          | 9611098-001  | 0:09 min  |
|   |                                  | ALTER (Original title)     | PETIT X-MAS          |                          | 12083568-001 | 2:29 min  |
|   |                                  |                            | ALTITUDE AN          | D VERTIGO                | 12083566-001 | 0:18 min  |
|   |                                  |                            | 93 SATELLITES        | 5                        | 12083567-001 | 1:27 min  |
|   |                                  |                            | LANDTRAEUME VERSILIA |                          | 13295035-001 | 2:38 min  |
|   |                                  |                            | ALT UND DO           | OF 007                   | 11826818-003 | 1:26 min  |
|   |                                  |                            | ZU TISCH IN I        | DEN SPANISCHEN PYRENAEEN | 12967354-001 | 0:26 min  |
|   |                                  |                            | STRAWBERRII          | ES AND TANGERINES        | 12083561-001 | 0:50 min  |
|   |                                  |                            | show all             |                          |              |           |

- You can click on a specific AV production to open details.
- Here you find additional information about the AV production: version, all titles, episode number.
- There is also an overview of all documented music cues with work title, work number and cue duration.
- Your own repertoire is displayed as a link and refers to the feature "My works".

# **EXPORT VIEW (EXTRACT)**

9611098-001

BETRIFFT

| 4                                | А              |               | В       |        | С       |            | D            | E          |        | F           |
|----------------------------------|----------------|---------------|---------|--------|---------|------------|--------------|------------|--------|-------------|
| 1 Details or                     | n the AV produ | ction         |         |        |         |            |              |            |        |             |
| 2 Original title / episode title |                |               | AV type |        | AVW no. | Serie      | Series title |            | o. Epi | Episode no. |
| 3 DIE GSCH                       | WENDS - FITN   | ESS IM ALTER  | Film    | 1      | 255258  |            |              |            |        |             |
| G                                | Н              | 1             | J       |        |         | K          | -            | L          |        | M           |
|                                  |                |               |         |        |         |            |              |            |        |             |
| Year of produ                    | Duration       | Version types | Commiss | ioned  | Additio | nal titles | Total m      | usic durat | Countr | y of prod   |
| 2013                             | 2640           | Original      | Yes     |        | DIE GES | CHWEN      |              | 779        | DEU    |             |
|                                  |                |               |         |        |         |            |              |            |        |             |
| N                                | 0              |               | Р       | (      | Q       |            | R            |            | S      | Т           |
| Cue sheet                        |                |               |         |        |         |            |              |            |        |             |
| Work title                       | Work version   | number Dura   | tion    | Гуре с | of use  | Role of t  | ne partio    | ip Name    | of the | participan  |

9 Opening cred Composer

Details of the AV production (including cue sheet)

ENDERS, FLORIAN

### **MOBILE VIEW - DASHBOARD & SERVICE MRT**

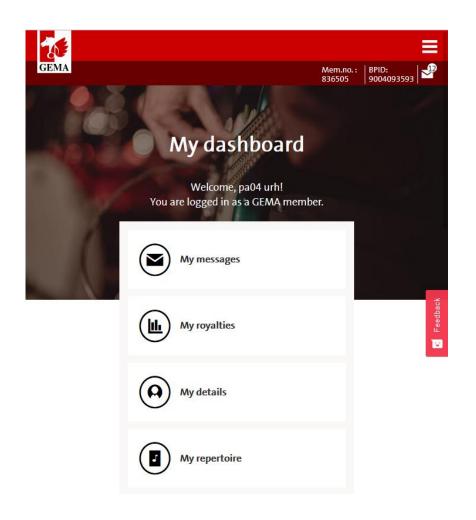

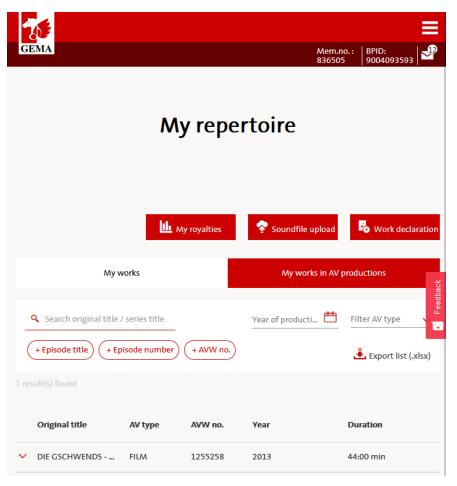

 Display after logging into the member portal

 Alternative arrangement of the services and the search function

## **MOBILE VIEW - DETAIL VIEW**

|   | Original title                          | AV type    | AVW no.       | Year              | Duration  |
|---|-----------------------------------------|------------|---------------|-------------------|-----------|
| ^ | DIE GSCHWENDS                           | FILM       | 1255258       | 2013              | 44:00 min |
|   | Total music duration                    | 12:59 min  |               |                   |           |
|   | Version types                           | ORIGINAL   |               |                   |           |
|   | All titles <b>∨</b>                     | DIE GSCHWE | NDS - FITNESS | IM ALTER (Origina | l title)  |
|   | Cue sheet                               |            |               |                   |           |
|   | Title                                   | Work nui   | mber Duratio  | on                |           |
|   | BETRIFFT                                | 9611098    | -001 0:09 m   | in                |           |
|   | PETIT X-MAS                             | 1208356    | 8-001 2:29 m  | in                |           |
|   | ALTITUDE AND VERTIGO                    | 1208356    | 6-001 0:18 m  | in                |           |
|   | 93 SATELLITES                           | 1208356    | 7-001 1:27 m  | in                |           |
|   | LANDTRAEUME VERSILIA                    | 1329503    | 5-001 2:38 m  | in                |           |
|   | ALT UND DOOF 007                        | 1182681    | 8-003 1:26 m  | in                |           |
|   | ZU TISCH IN DEN<br>SPANISCHEN PYRENAEEN |            | 4-001 0:26 m  | in                |           |
|   | STRAWBERRIES AND TANGERINES             | 1208356    | 1-001 0:50 m  | in                |           |
|   | ↑ show all                              |            |               |                   |           |

Display of the cues implemented as a carousel